# openconfig-network-instance

Rob Shakir, Jive Communications (<u>rjs@jive.com</u>) IETF94, Yokohama, Japan

### **Overview and Motivation.**

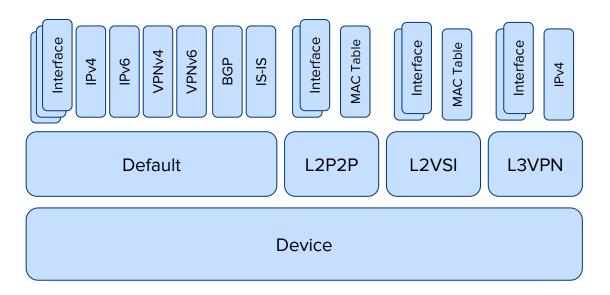

- Network instance models a generic virtual forwarding table on a device.
- Each device has at least one network instance which represents the global forwarding table.
- **Motivation**: Ensure that we can model mixed-mode entities (e.g., L2VSI with a numbered IP interface within it rVPLS).

### Basic Anatomy of a Network Instance.

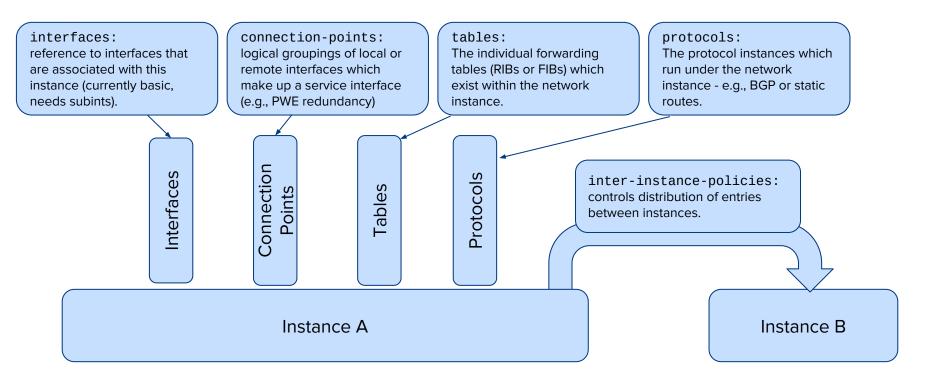

### Tables - Two Models.

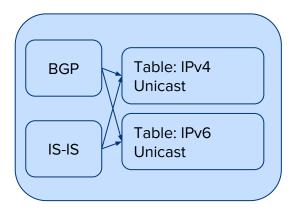

- All protocols install their entries into a single table (per-address-family).
- 'Leaking' happens by default between tables (an export policy in BGP can match 'install-protocol-eq IS-IS' when exporting from 'ipv4-unicast' table.

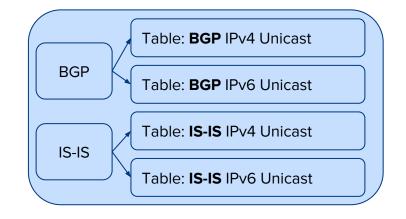

- Each protocol installs entries into its own (peraddress-family) table.
- Leaking <u>does not</u> happen by default an export policy in BGP matching 'install-protocol-eq' IS-IS does not match any entries.
- Requires explicit connection of tables.

### Table Configuration - Per-AF Table.

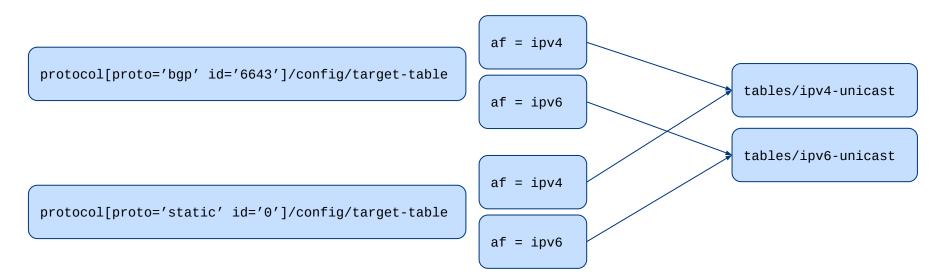

- Each protocol specifies its 'target-table' to install entries into, on a per-address-family basis.
- For an implementation with a single table per-AFI, this specifies the same table as the target for all protocols.

NB: target-table needs to be converted to a list in current YANG.

## Table Configuration - Per-Protocol Per-AF Tables.

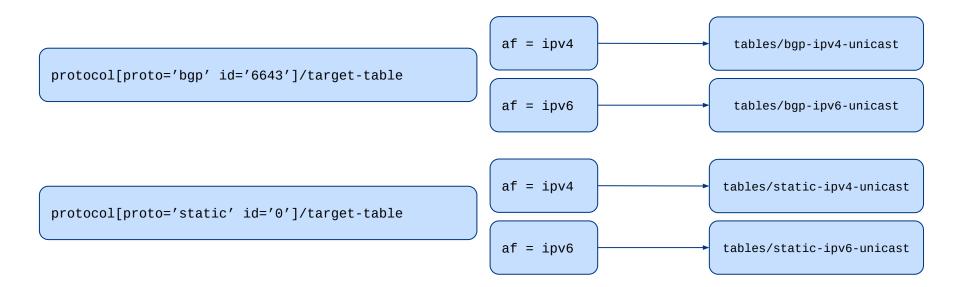

• For an implementation with per-protocol, per-AFI tables, then a separate table is defined (in tables/) per protocol, and the target-table specified as such for each protocol.

### Leaking Between Tables.

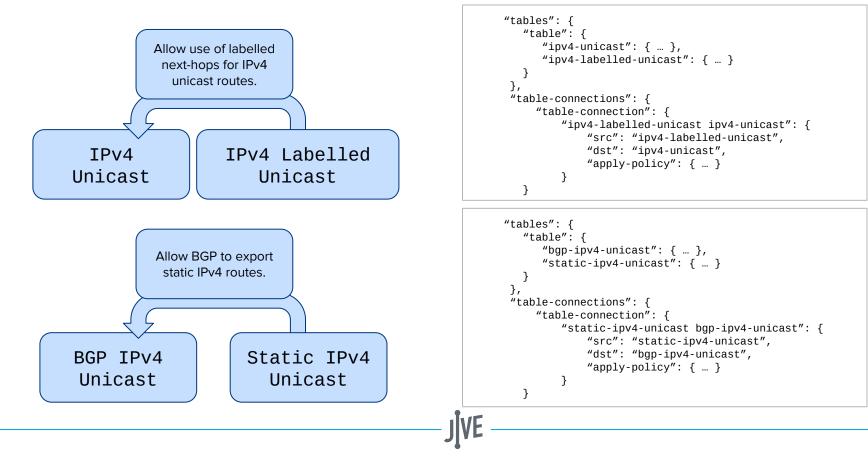

#### network-instance Model TODO:

- ietf-bgp/openconfig-bgp can directly augment network-instances/network-instance/protocols/protocol today - no changes to model required (with described table changes).
- Integrate openconfig-mpls into this model again, should be a case of augmenting protocols/protocol.
- Integrate RIB and LFIB model determine how these interact with the 'tables' construct.
- FIXME:
  - target-table specified on a per-AF basis.
  - augment to interfaces/interface and interfaces/interface/subinterfaces/subinterface to reference network-instance to configure instance ownership - with state leaf-list of leafrefs within the network instance.
  - Add additional L2 configuration options (MTU, control-word, signalling-protocol, FAT-PW...)